## **Inhalt**

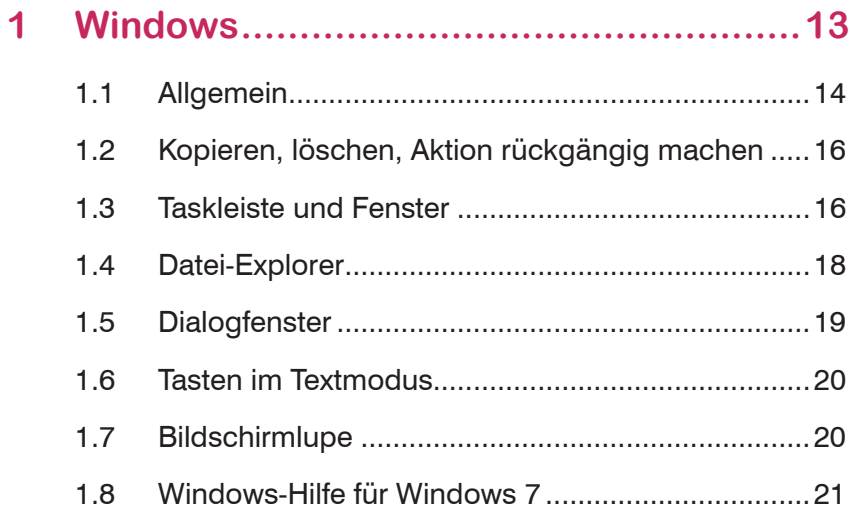

## **2 Für alle Office Programme ....................23**

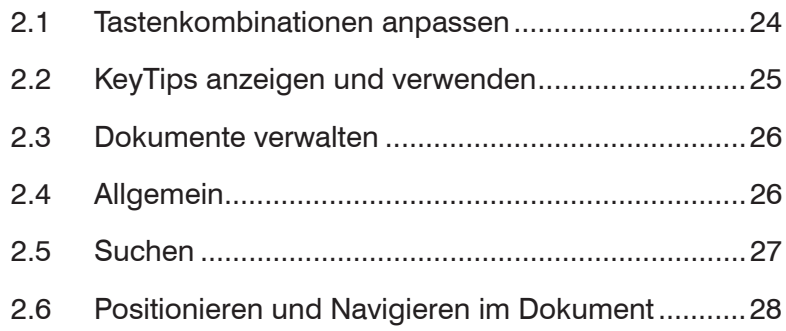

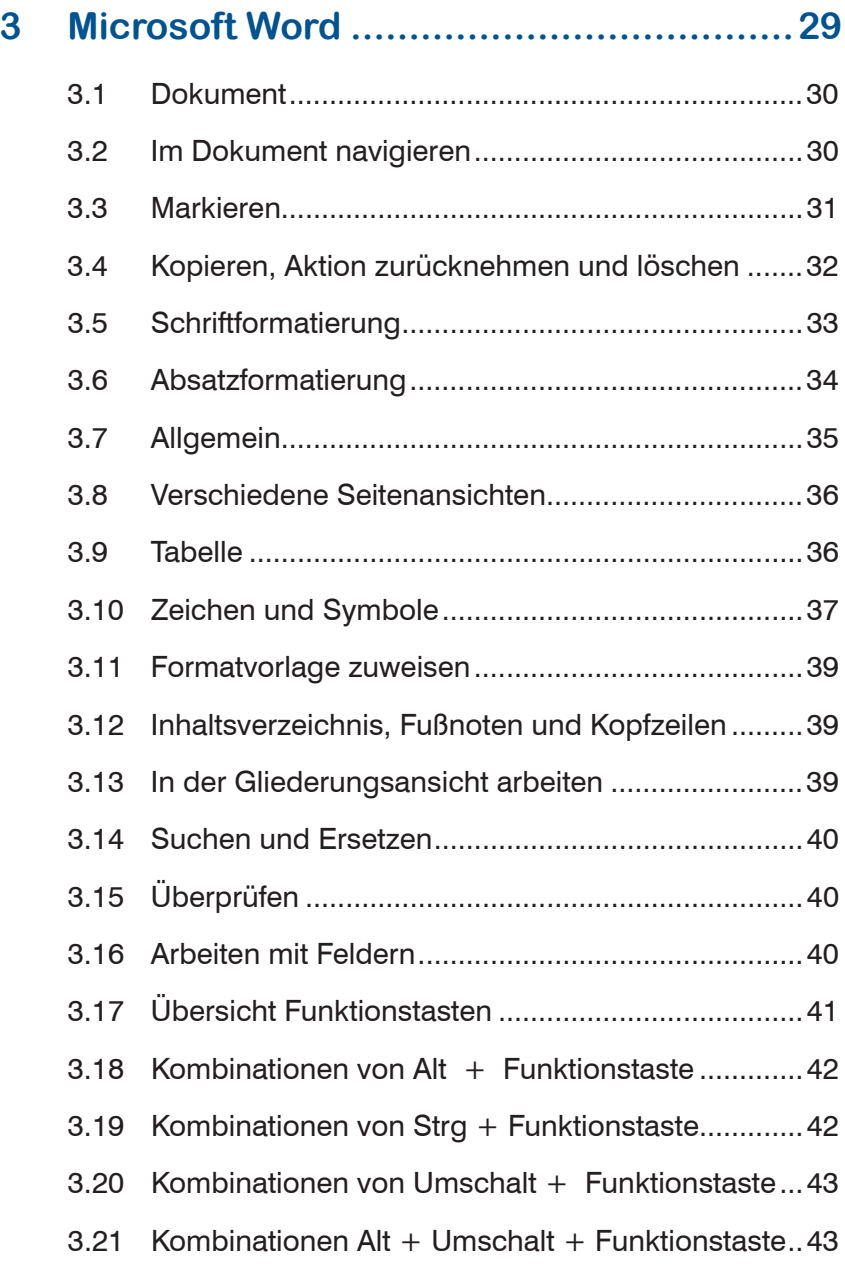

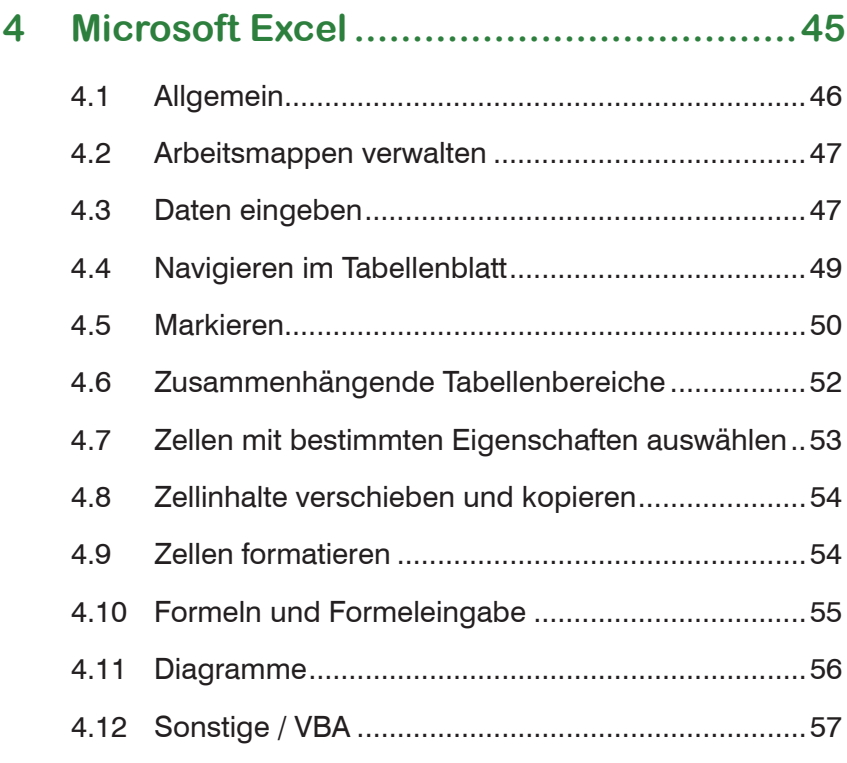

## **5 Microsoft PowerPoint .............................59**

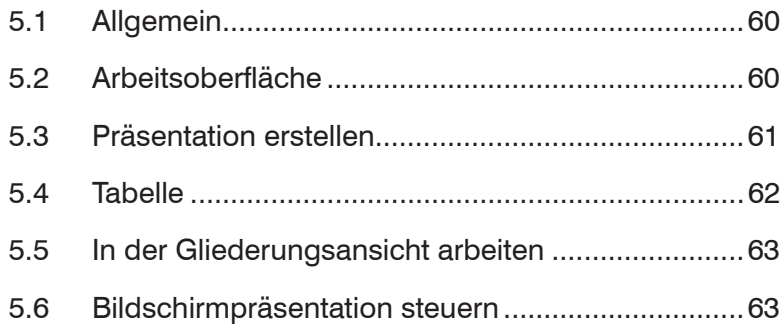

## **10 Inhaltsverzeichnis**

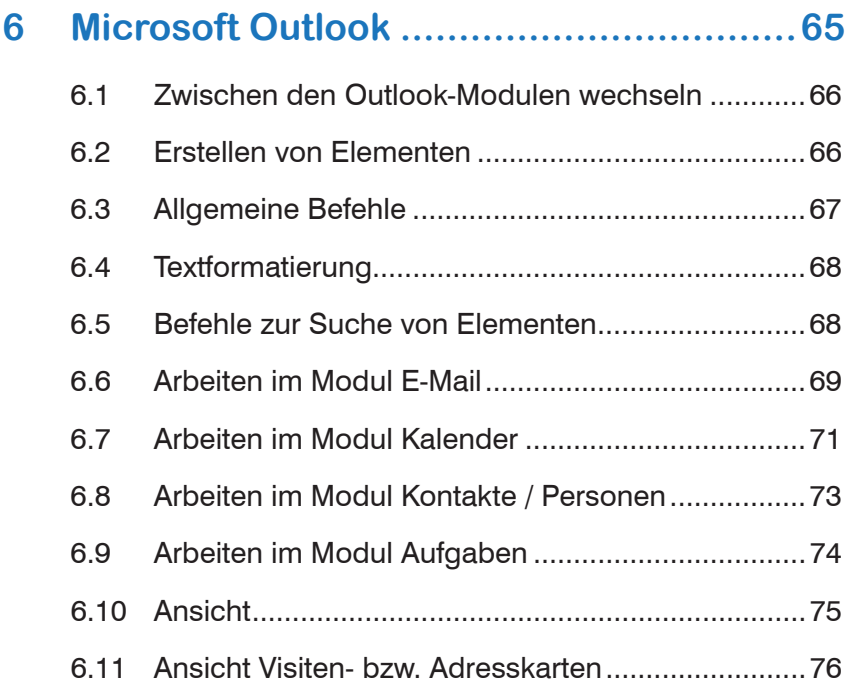

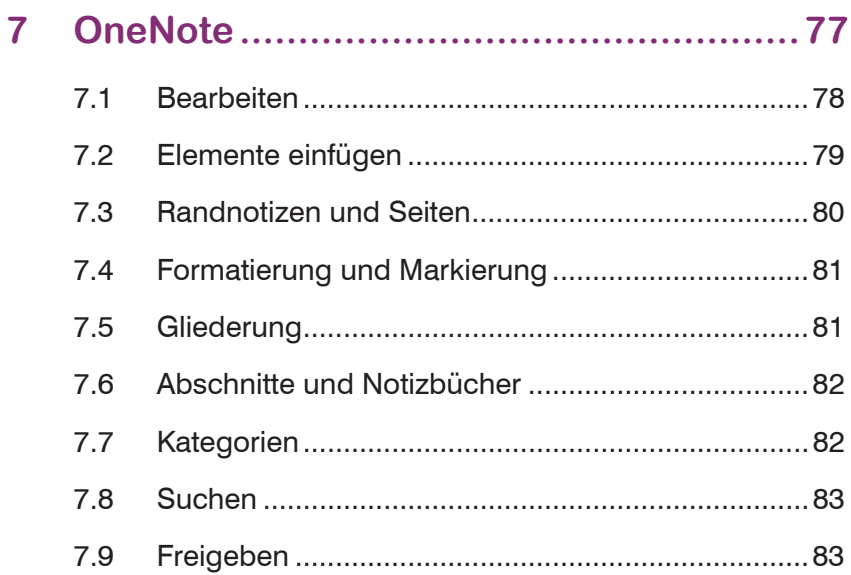

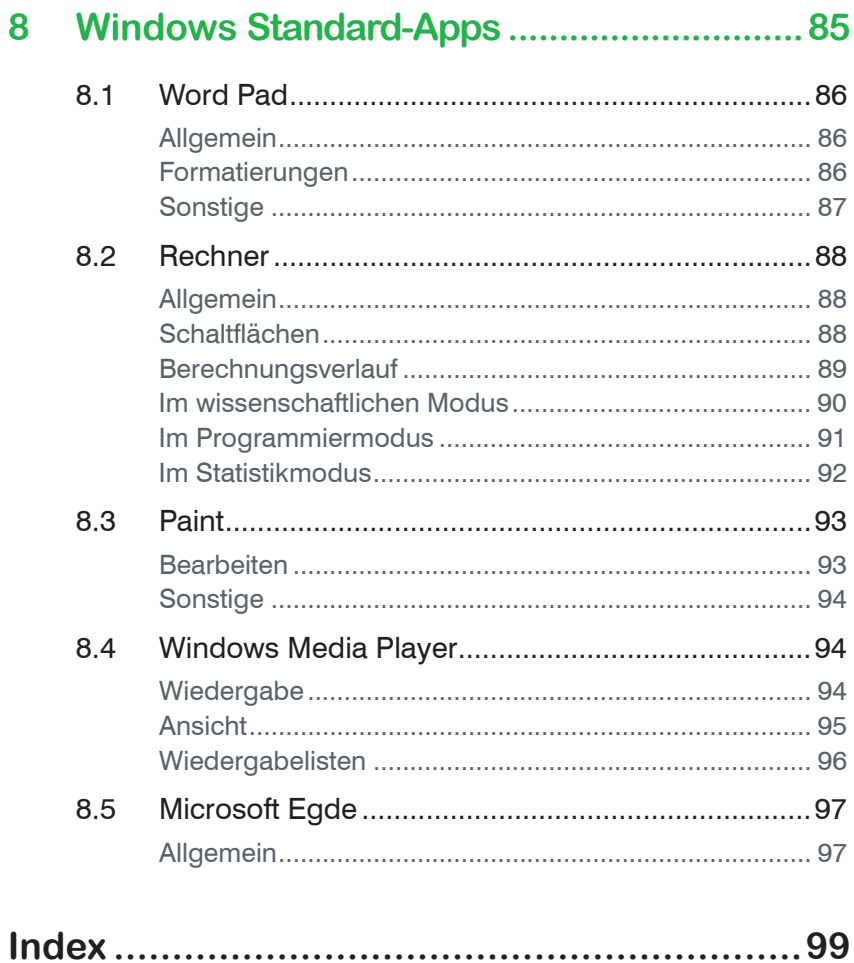